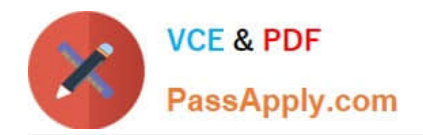

# **1Z0-1005Q&As**

Oracle Financials Cloud: Payables 2018 Implementation Essentials

## **Pass Oracle 1Z0-1005 Exam with 100% Guarantee**

Free Download Real Questions & Answers **PDF** and **VCE** file from:

**https://www.passapply.com/1z0-1005.html**

100% Passing Guarantee 100% Money Back Assurance

Following Questions and Answers are all new published by Oracle Official Exam Center

**C** Instant Download After Purchase **83 100% Money Back Guarantee** 

- 365 Days Free Update
- 800,000+ Satisfied Customers

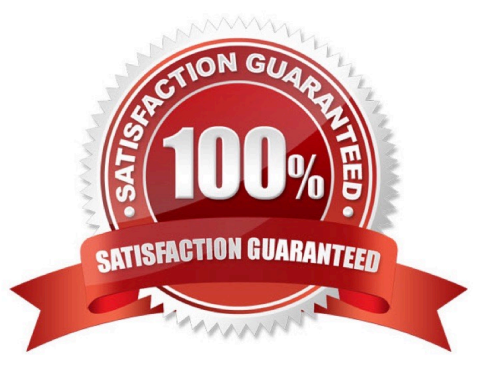

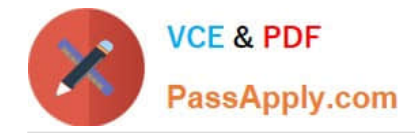

#### **QUESTION 1**

Identify what Oracle considers two best practices when setting up Payables and Receivables account access for bank reconciliation. (Choose two.)

- A. Do not assign bank accounts to business units.
- B. Assign a few general ledger cash accounts to multiple bank accounts to facilitate book-tobank reconciliation.
- C. Business units must be granted access to the bank account.
- D. Only business units who use the same ledger as the bank accounts owning legal entity can be assigned access.

E. Allow bank accounts to be accessed by all roles and users because the default value to secure a bank account by users and roles is No.

Correct Answer: CD

#### **QUESTION 2**

When creating a check payment, from where is the payment document defaulted?

- A. Legal Entity
- B. Bank
- C. Business Unit
- D. Bank Account
- E. Supplier

Correct Answer: D

#### **QUESTION 3**

What is the difference between subject areas that append the word "Real Time" and those that do not?

A. The "Real Time" subject areas are based on real-time transactions and those that are not, are based on historical data.

B. The "Real Time" subject areas are based on real-time transactions in the applications, and those that are not, are based on data stored in the Oracle Business Intelligence Applications data warehouse.

C. There is no difference.

D. The "Real Time" subject areas are based on subledger transactions and the ones that are not are based on general ledger balances.

Correct Answer: B

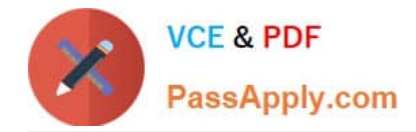

#### **QUESTION 4**

Before you can configure payment approval rules, your company must define a payment approval policy. Which three are done by the payment approval policy? (Choose three.)

- A. It allows approvers to review payments and decide whether or not to approve a payment.
- B. It defines criteria for triggering the payment approval process, such as payment amount, bank account, or pay group.
- C. It defines a list of approvers who review payments and make final payment decisions.
- D. It defines when to initiate the payment approval process.
- E. It determines which payments must go through the payment approval process.

Correct Answer: BCD

### **QUESTION 5**

What two job roles are required to access information within Functional Setup Manager? (Choose two.)

- A. Application Implementation Manager
- B. Any Functional User
- C. Application Implementation Consultant
- D. Functional Setup Manager Superuser
- E. IT Security Manager

Correct Answer: AC

[1Z0-1005 PDF Dumps](https://www.passapply.com/1z0-1005.html) [1Z0-1005 Study Guide](https://www.passapply.com/1z0-1005.html) [1Z0-1005 Braindumps](https://www.passapply.com/1z0-1005.html)